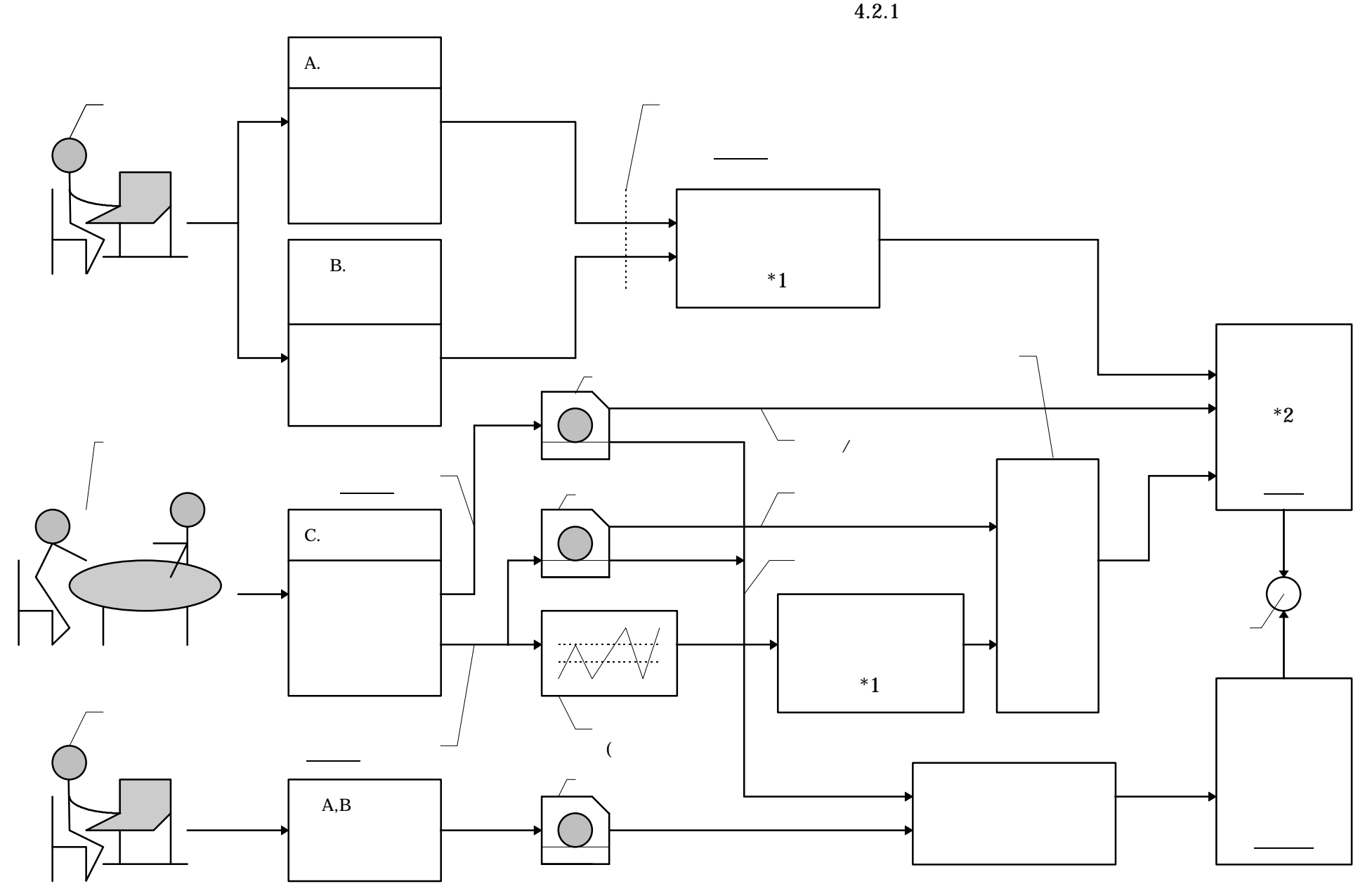

 $2.1.2 \quad 6$   $2.1.1 \quad 5$ 

 $4.2.1$ 

 $4.2.1$   $*1$ 

 $PDF$  \*2  $*2$  4.2.2

 $*1$   $*2$ 

知の処理要素であるので以下での説明は省略する 又、PDF の細かな取り扱いに関して

 $11)$  13)

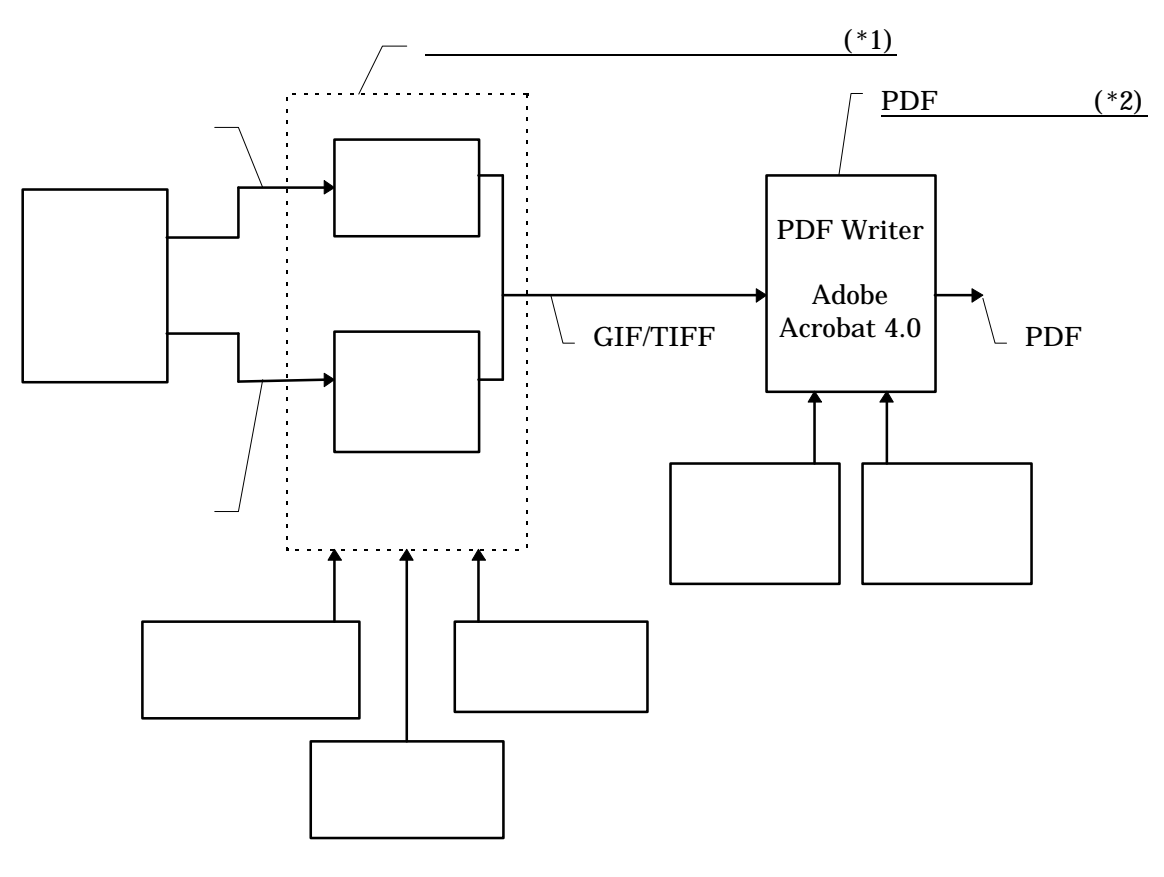

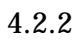